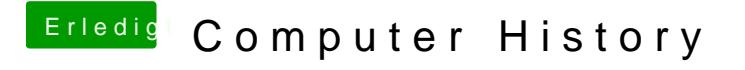

Beitrag von jboeren vom 21. November 2016, 21:06

Du benutzt die als RAW!?